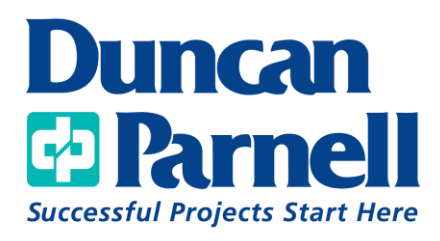

## Trimble Business Center Basics

## **Class Details:**

- 1 Day Class 9:00am 4:00 PM (6 PDHs)
- Lunch Included

## **Duncan-Parnell's TBC Basics Class covers the following workflows:**

- Overview and customization of Toolbars and Ribbons
- Creating Projects and Templates
- Overview of Project Settings and Options
- Importing Data from Trimble Access
	- o Total Station Data
		- Editing Data
		- **■** Traverse Adjustment
	- o RTK Data
		- Editing Data
		- Adjusting Data
- Exporting Data from TBC

*\*Customer must provide their own computer with the latest version of Trimble Business Center installed prior to training (Demo Licenses Available Upon Request)*

*\*\*Maximum 15 people*